## **SE4445 Glue Layer Analysis**

## **Analyzing glue dispensing performance**

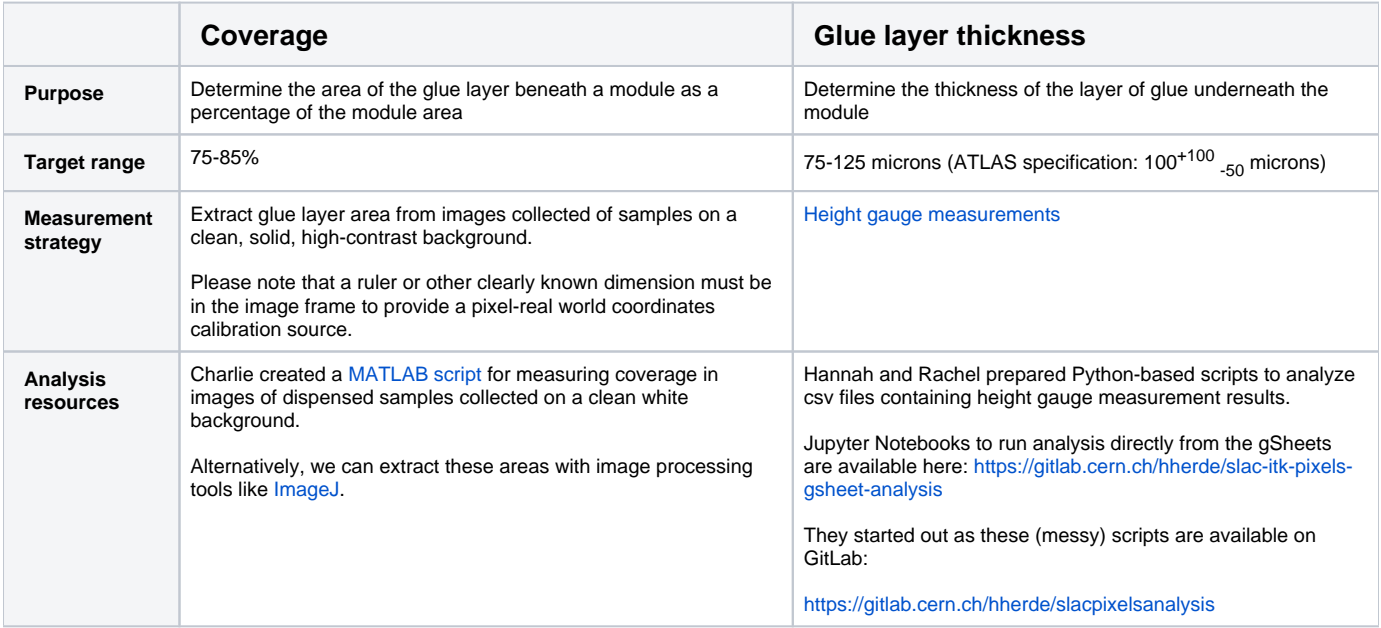